## UNIVERSITY OF QUEENSIAND

Computer Centre

WEEKLY NEWSLETTER

date : week ended 30 November 1972 authorization : Director of the Computer Centre

**OPERATIONS**  $\mathbf{I}$ 

and the company

1.1 PDP-10 System

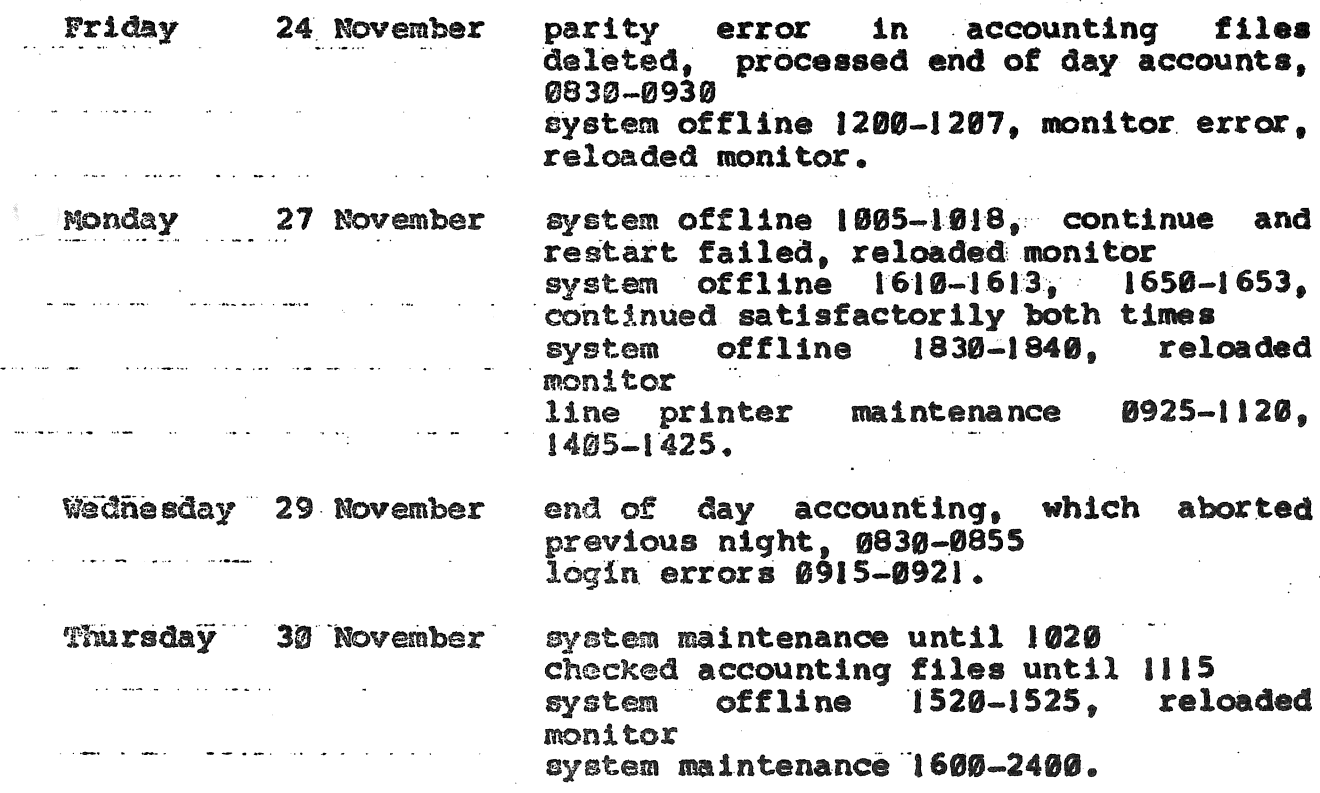

#### CONTINUATION CHARACTER  $\boldsymbol{2}$

WN-116 reported that users could use a hyphen as the last meaningful character on the line in order to continue commands<br>onto subsequent lines. The decoder treats the combination of -<line delimiter> as a space; this is not the way Editor treats<br>it (it is ignored in Editor). The next revision of the decoder will alter this so that the hyphen is ignored.

### 3 COMPILE COMMANDS THROUGH BATCH

The default option for the list file in the compile commands (e.9'. FORTRAN, COBOL, etc.) has been chanqed in the new decoder.

If a source file is specified, the default is now a disk file with the name source-file/LST. Batch users must now specifically request the listing by using LIST or TYPE, or force the listing by specifying the output device as \$TTY.

e.g. .FORTRAN(L) MYPRG/F4

.LIST MYPRG/LST

### or  $.FORTRAN(L) MYPRG/F4, .$TTY$

However. this problem does not arise if a source filename is not specified. In this case, the decoder assumes that the job input device is default and the job output device is also default.

### 4 SADAT FILE

It has been found that there is an incompatibility between the SACS command and the new command decoder that does not allow a SADAT file to be set up on other than the originator's project. The cause of this is known and will be corrected in the near future.

# 5 SNOBOL

The Snobol manual is now available from the Centre for the price<br>of 50 cents. Snobol is on the LANG directory: to invoke it use 50 cents. Snobol is on the LANG directory; to invoke it use the command

.LANG.SNOBOL p,p ,p ~p ,p ,p

## $6$  BASIC MANUAL

On page 7-8 of the Basic manual there is a typographical error.<br>There should be an additional FOR statement

55 FOR  $J=1$  TO  $D(2)$ 

Also, the following coding added to the program, makes it more qeneral .

 $W-118$ 4Dec72

85 IF K(D(3) THEN 90<br>86 PRINT V(FNA(T.J.K 86 PRINT  $V(FNA(T, J, K))$ <br>87 GO TO 100 GO TO 100

#### 7 SUGGESTIONS

### 7.1 Program Catalogue

- sug: The library catalogue trailing spaces so that listing it is cheaper. should be compressed to delete
- rep: This has now been done. Not only have trailing spaces been removed, but multiple spaces have been converted to tabs. The original file has been compressed from 19K to 7K with a resulting saving in cost to the user trying to obtain his own copy. Thank you!

#### $7.2$ Publication of DEC Software

- sug: Publish DEC's software news (e.g. predictions about new software releases) in the Bulletin so that users may obtain some idea as to what software DEC is likely to release in Publish DEC's software news (e.g. pred<br>software releases) in the Bulletin so th<br>some idea as to what software DEC is like<br>the future.
	- rep: The Centre does not favour the publication of details of all DEC future releases of software in the BUlletin. There are cases where these are not finally developed or available<br>only after a considerable time delay. Also it is not always possible because of hardware or software constraints, for the Centre to implement all releases of DEC software. We intend however. to provide notice in the BUlletin. as early as possible, of the Centre's plans for hardware and software development- and proposed releases.

#### $7.3$ DOC Files Available on Disk

- suq: Put the DOC (documentation) files for new software on disk and allow users to list them - I refer to the DOC file for the latest version of Teco in particular.
- rep: This would depend to some extent on the subject involved.<br>Certainly in a case such as Teco, the DOC file could be made<br>available for a couple of months and then removed as the demand for listing the file decreased. Such Doc file listings would usually be generally available anyway through the program librarian, although this is slightly slower than obtaining a direct listing yourself.

 $WN-118$ 4Dec72

## 7.4 Teco Error Messages

- sug: Change the standard option for error messages in Teco to give the short form error message. This would save a disk file lookup and processing; thus improving response.
- rep: The practised user can obtain the short form of Teco error me practised user can obtain the short form of feco effor<br>messages by typing 'lEH\$\$'. It is felt better, from the we have been the community of the community of the point of new or casual users of Teco, to retain a more detailed form of error message as the default response.

7.5 Eliza

aug: How do you access Eliza?

rep: Eliza is accessed by saying: (WORKER) HELLo<cr)

> $\langle cr \rangle$ --------

after the program has responded initially with a carriage arter the program has responded inferenty with a carriage language, all responses have to be terminated by two carriage returns. Information on the games on the system and the various library directories are now available in HELP.GAMES/HLP and HELP.LIBDIR/HLP.

- 7.6 **Delete Command in Editor**
- sug: The Delete command in Editor should have a different brief form to the one in current use. The present brief form (D) can easily be misused as there is a command 'u' for up and its natural companion is down (real command NEXT). When this confusion occurs with users who do not know Editor very well, the results can be unwanted and sometimes disastrous, e.g. 'D \*'. A suggested brief form for Delete is DEL which could not be confused with DOWN.
- rep: The Centre appreCiates that this can be very annoying for the inexperienced user, but past experience suggests that those who are used to "D" as the abbreviation for Delete will complain if this is changed. Views from other users would be appreciated.

## 7.7 Login Queue

sug: Login should be facilitated to create a queue of terminals waiting to login. When a job becomes available, the

WN-118 4Dec72

terminal at the head of the queue should be given the opportunity to login. If no response within seconds (say 5-10) that request should be deleted from the queue and the next on the queue be offered the job.

rep: While such a facility would be good. the Centre does not intend to provide a terminal queueing facility. The cost of another overhead job running the queue service when jobs are at a premium, or difficulties involved in making the monitor perform the queueing preclude such an idea. Although we appreciate the difficulties of waiting at a terminal to login, we believe that the enhancements now proposed to the system will appreciable improve the terminal service. The system will appreciable improve the terminal service. latest indication on delivery are that an additional 64K of 650 nanosecond core store should be operational by March 73.

## 7.8 Teletype Assignments

- sug: Would it be possible to be able to assign TTY with more than one logical name?. This would be very handy for Fortran;  $e$ . $q$ . • AS \$TTY=10 . AS  $STTY=11$ at the moment, the second assignment breaks the original one of  $STTY=10$ .
- rep: While this could be useful, it is unfortunately not possible. The system allocates only one DDB (Device Data BlOCk) to the teletype, and only one word in the DDB is allocated for the logical device name. Device data blocks are maintained by the system to give details of the characteristics of the device, required for the transmission of data to/from the device. The change from automatic 'assignment breakage' could also prove annoying to other users, since they would have to do a (currently) redundant DEASSIGN command.

# $7.9$  Permission Message

- sug: Can we have 'PERMISSION SET' rather than 'PERMISSION CHANGED'? Often, especially with  $PERMIT(m,n)$  ALL/ALL, there is no alteration of the original permission of all the files.
- rep: 'PERMISSION SET' does not appear to be any better than ·PERMISSION CHANGED' since it implies that no permission was set in the first place. What about 'PERMITTING' ? - any other suggestions?

WN-!18 4Dec12

# 7.10 Altmodes and Carriage Return.

 $\alpha_{\rm max}$  , and  $\alpha_{\rm max}$  , and  $\alpha_{\rm max}$ 

- sug: On commands that are fully interpreted by Decode, a terminating altrnode causes echo of a carriage return. On terminating altmode causes echo of a carriage return. On commands that are not fully handled by Decode, no carriage return is added. SUrely, if you are using altmodes as terminators, it 1s because you do not want the additional blank paper provided by the  $\langle c\bar{r}\rangle\langle l\bar{f}\rangle$  combination. This is useful for example in 'DIR' commands, which provide their own leading  $\langle$ cr $\rangle$  $\langle$ lf $\rangle$ anyway.
- rep: If an altmode is used as a delimiter, the command decoding algorithm does supply a  $\langle cr \rangle$ . It is a matter of taste whether it should or not. Perhaps we could have some more comments.